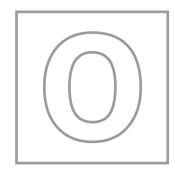

# UNIVERSITY OF CAMBRIDGE INTERNATIONAL EXAMINATIONS General Certificate of Education Ordinary Level

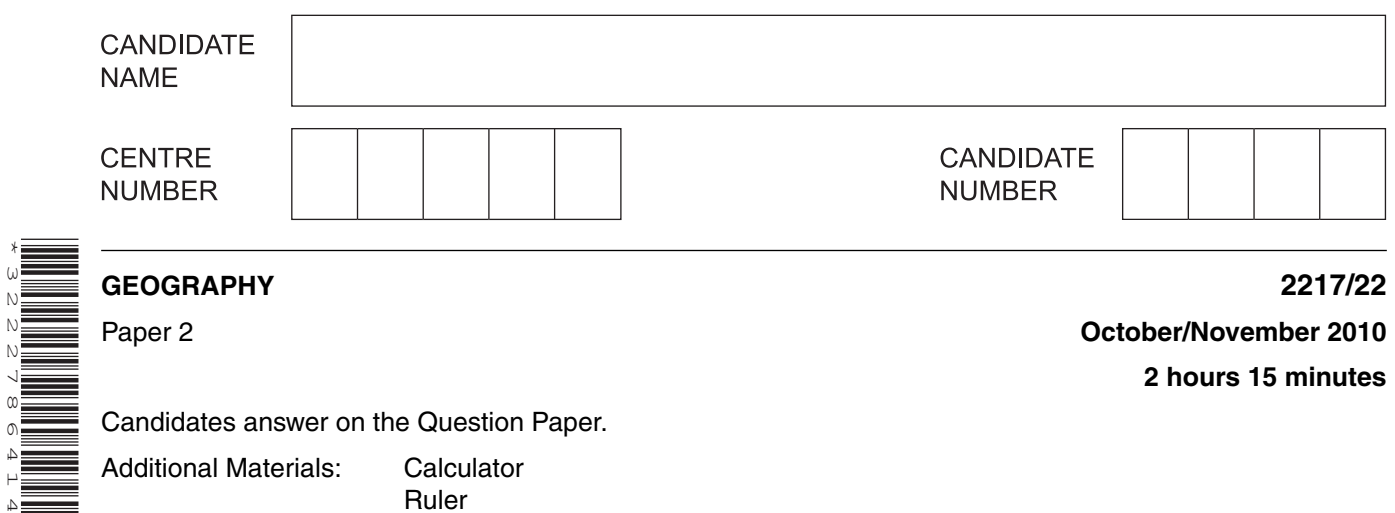

\*3222786414\*

Paper 2 **October/November 2010 2 hours 15 minutes**

Candidates answer on the Question Paper.

Additional Materials: Calculator Ruler Protractor Plain paper

1:50 000 Survey Map Extract is enclosed with this Question Paper.

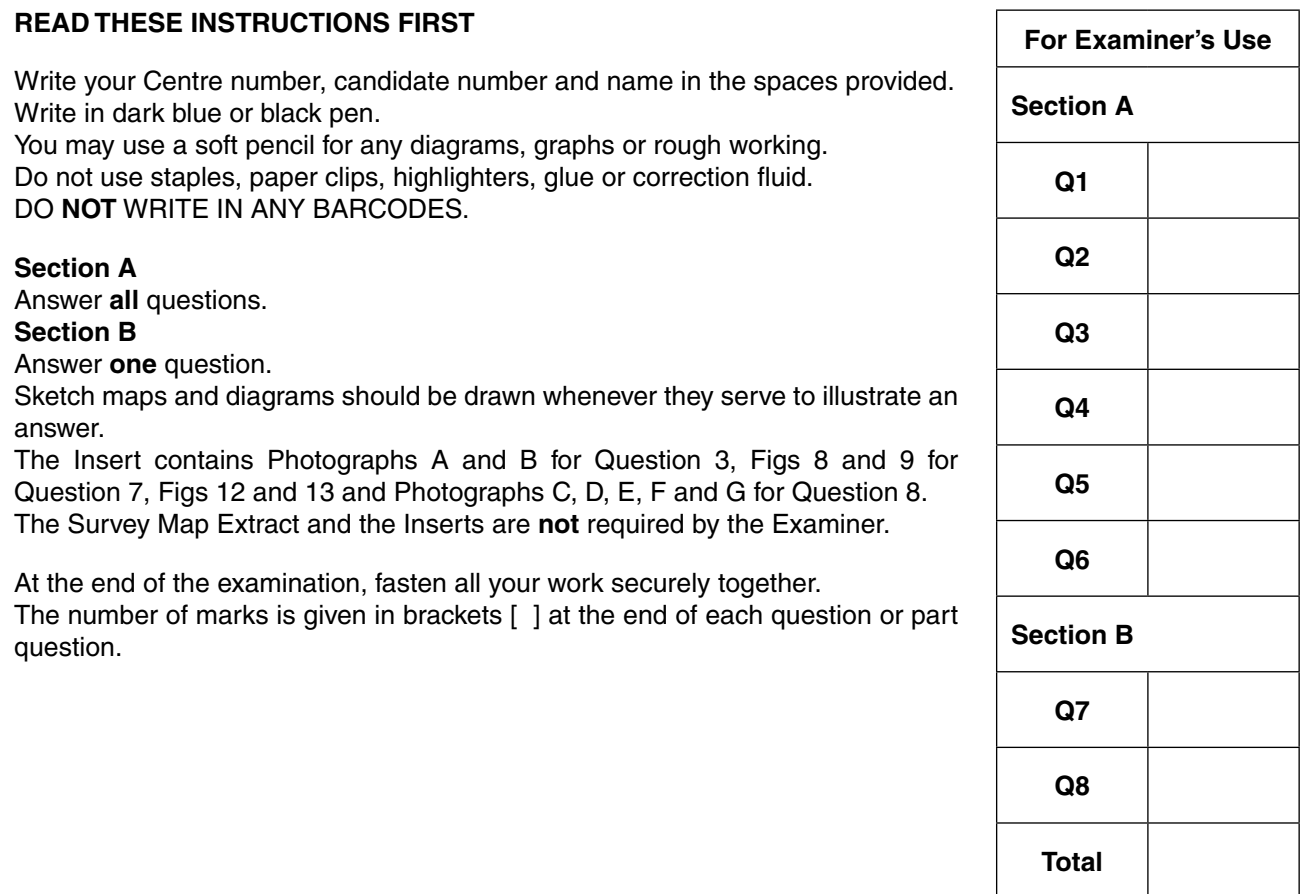

This document consists of **26** printed pages, **2** blank pages and **1** Insert.

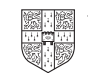

# **Section A**

Answer **all** questions in this section.

**1** Study the 1:50 000 map of Masholomoshe, Zimbabwe.

Fig. 1 shows the position of some features in the south-west of the map.

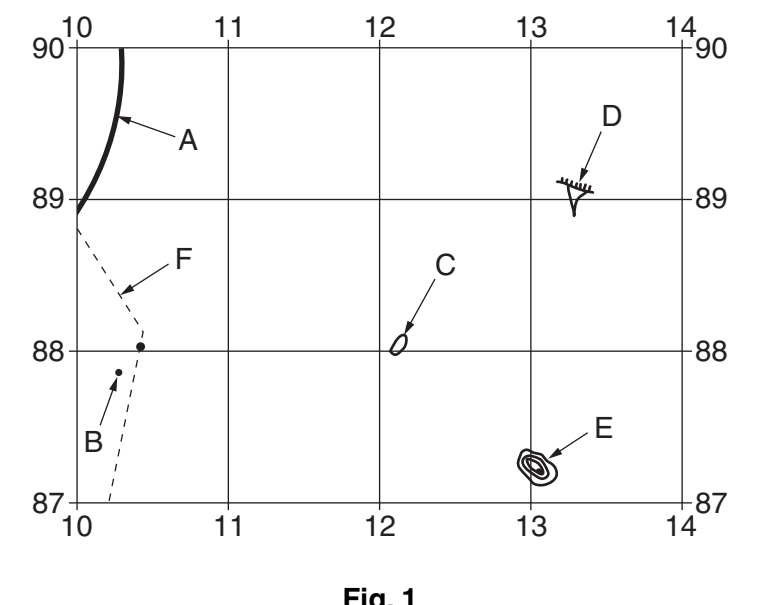

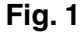

 **(a)** Using the map identify the following shown on Fig. 1:  **(i)** type of road at A; ..............................................................................................................................[1]  **(ii)** the spot height at B; ..............................................................................................................................[1]  **(iii)** feature C; ..............................................................................................................................[1]  **(iv)** feature D; ..............................................................................................................................[1]  **(v)** relief feature E. ..............................................................................................................................[1]  **(b) (i)** The route of the power line (F) is shown. What feature is parallel to the power line? ..............................................................................................................................[1]  **(ii)** On Fig. 1, draw a line that separates the rivers flowing north and east from those

flowing south and west. [1]

(c) The peak of Masholomoshe is located at 153893. With the aid of the map complete Table 1 to locate features around Masholomoshe.

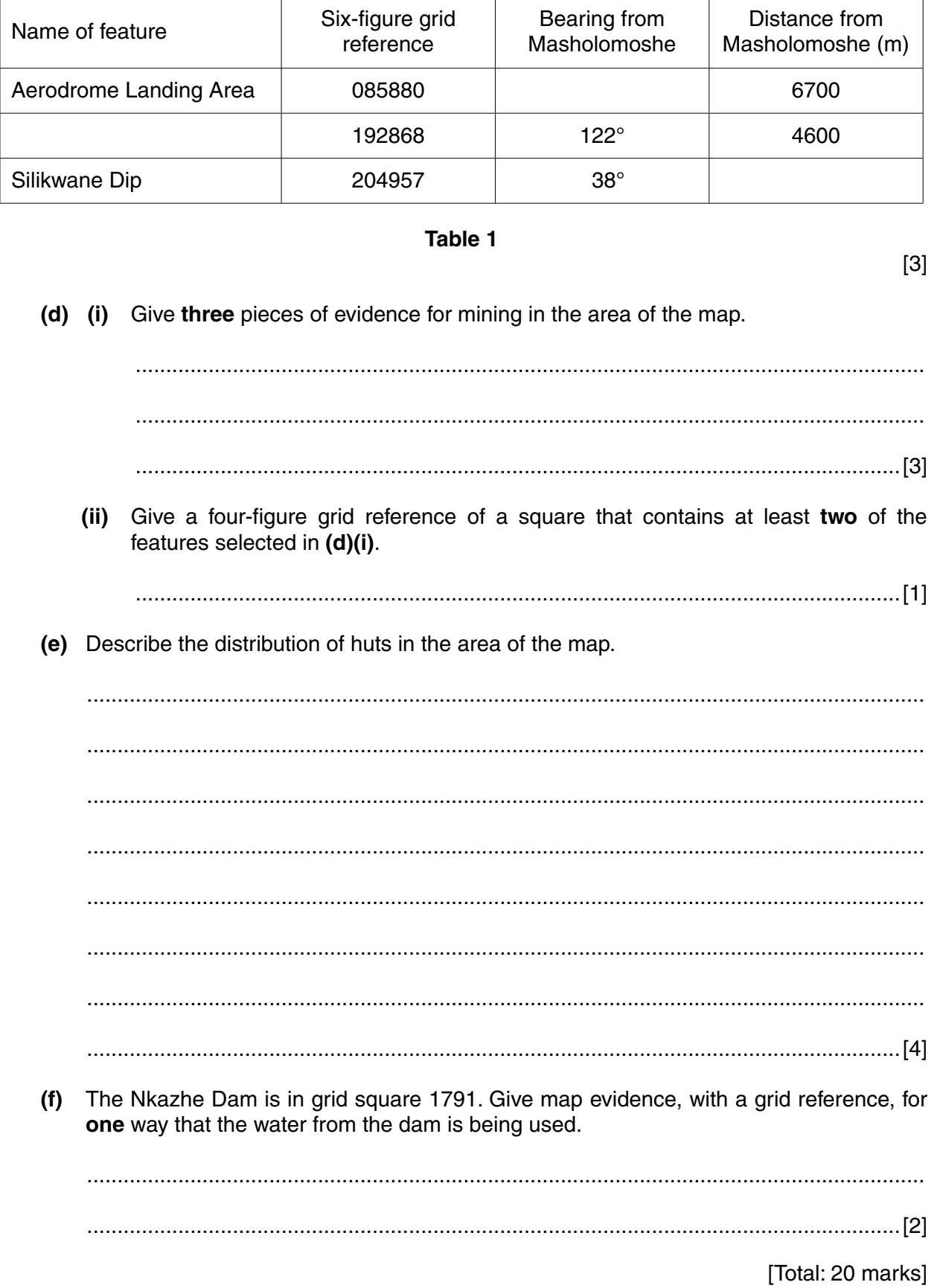

*For Examiner's Use* **2** Study Fig. 2, which shows percentage of total population living in urban areas and average age of the population.

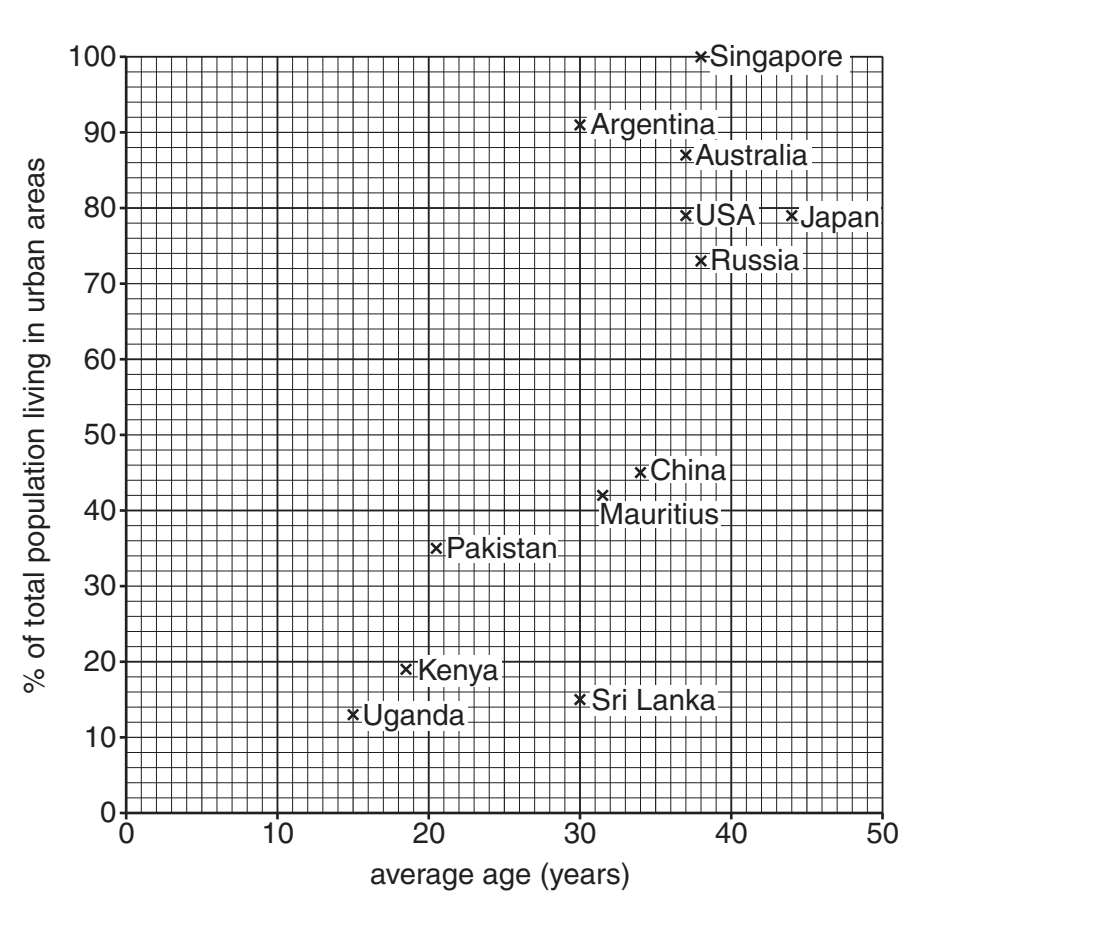

**Fig. 2**

- **(a) (i)** Complete Fig. 2 to show that India has an average age of 25 and 28% of its total population living in urban areas. [1]
	- **(ii)** What kind of relationship does Fig. 2 indicate between average age and percentage of total population in urban areas?

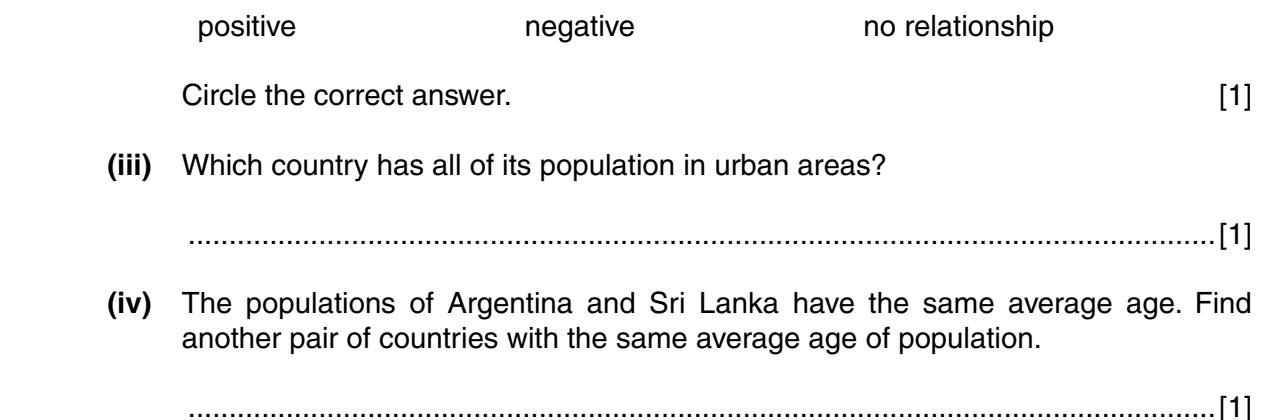

 **(b)** Study Fig. 3, which shows the population structure of Argentina.

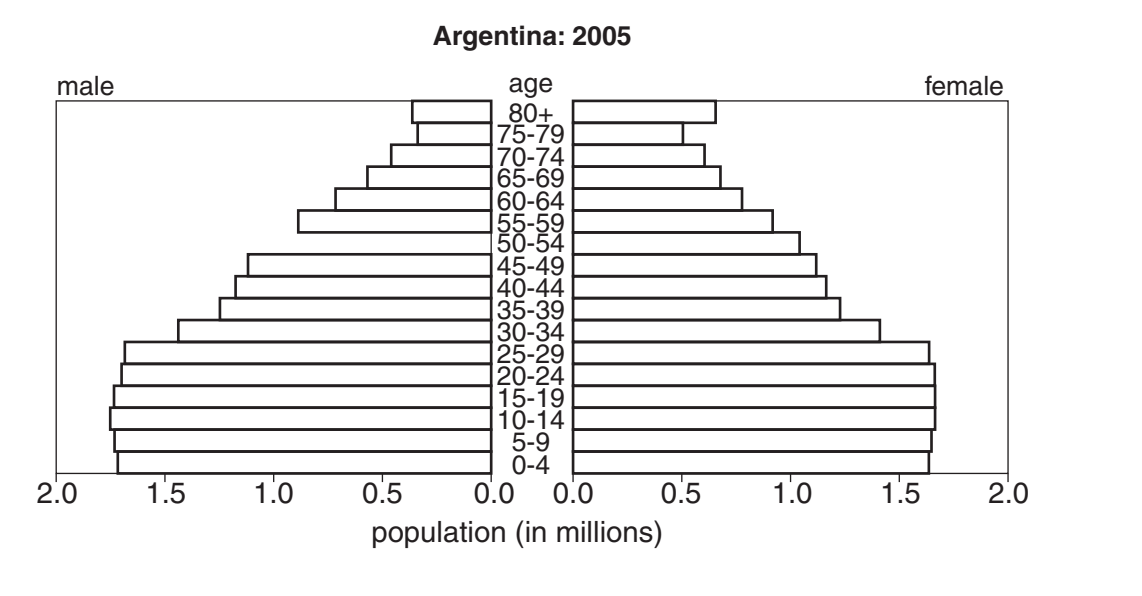

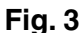

 **(i)** Using the data from Fig. 2, draw a horizontal line on Fig. 3 to indicate the average age of the population in Argentina. [1]  **(ii)** Complete Fig. 3 to show 1 million males in the 50–54 age group. [1]  **(iii)** Which age group has the greatest population size? ..............................................................................................................................[1]  **(iv)** Is life expectancy greater for males or females? Give evidence from Fig. 3 to support your answer. .................................................................................................................................. .................................................................................................................................. ..............................................................................................................................[1]

[Total: 8 marks]

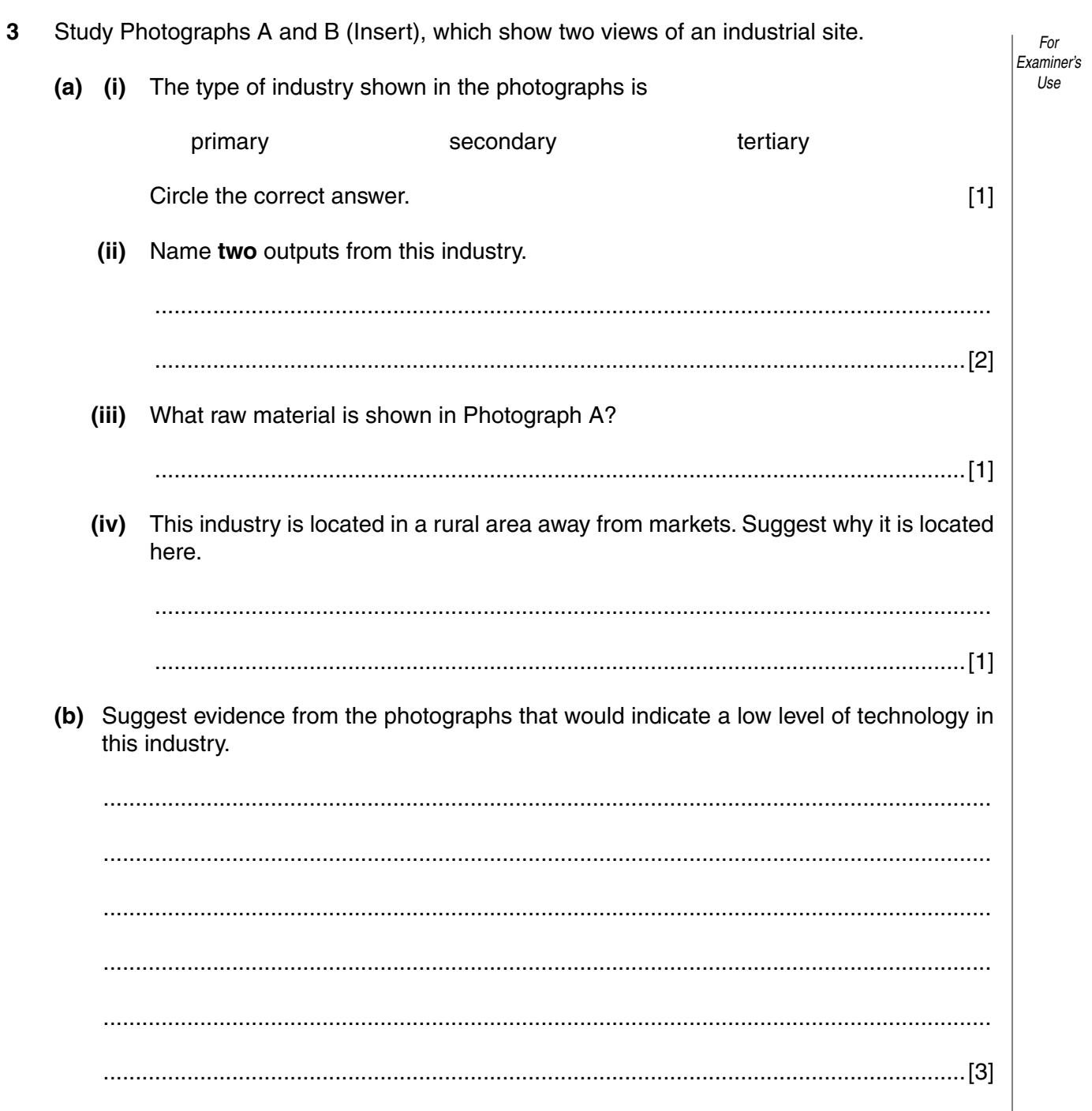

 $6\phantom{1}6$ 

[Total: 8 marks]

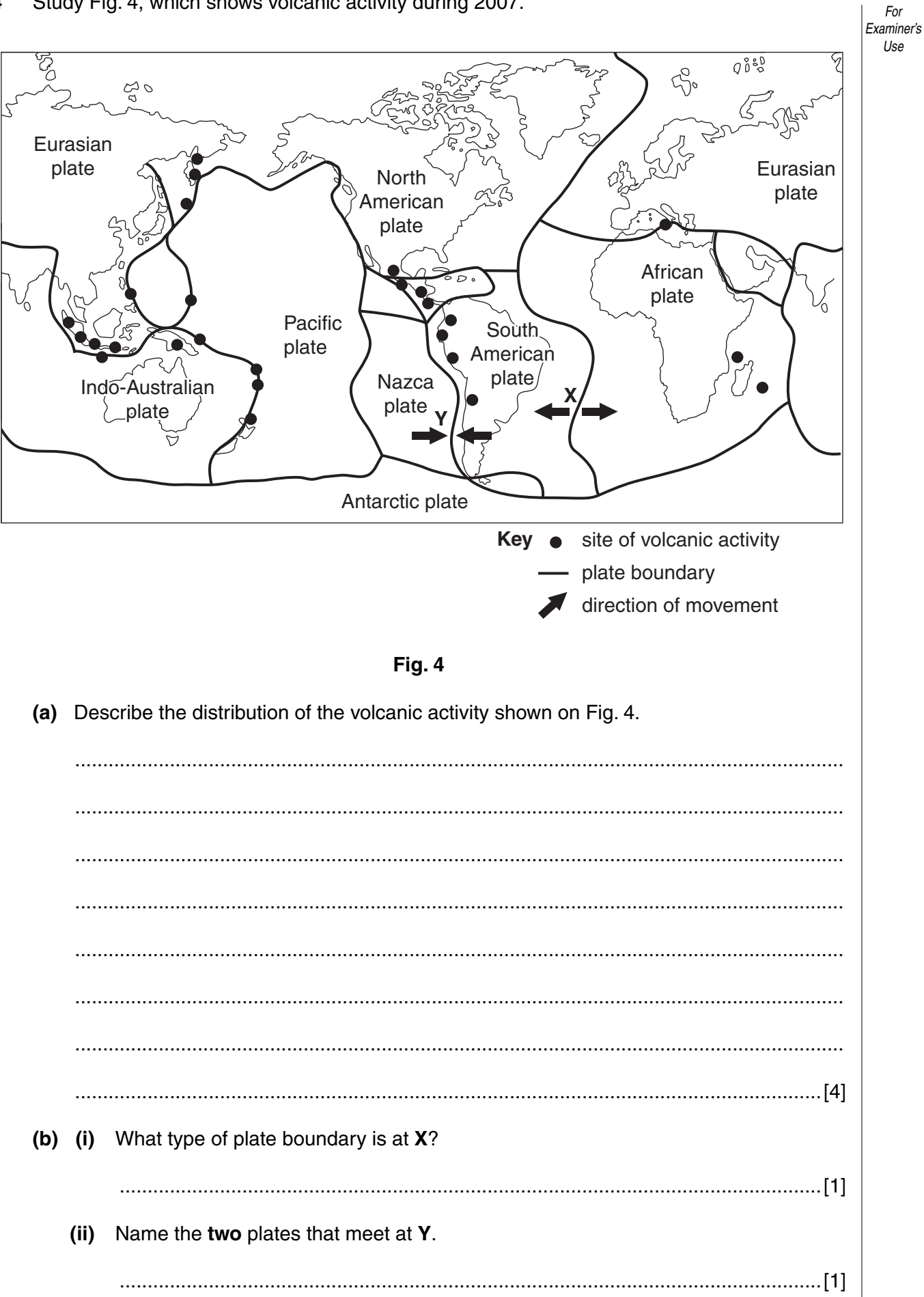

 $\overline{7}$ 

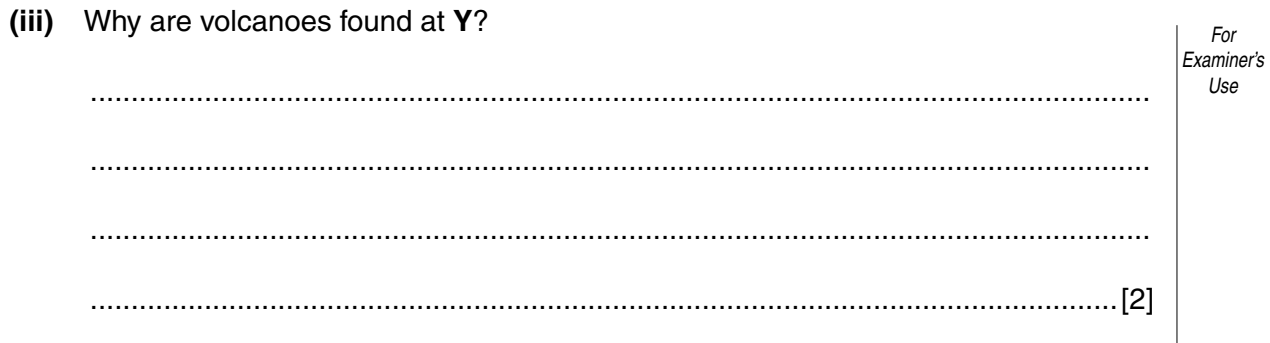

[Total: 8 marks]

© UCLES 2010

# **BLANK PAGE**

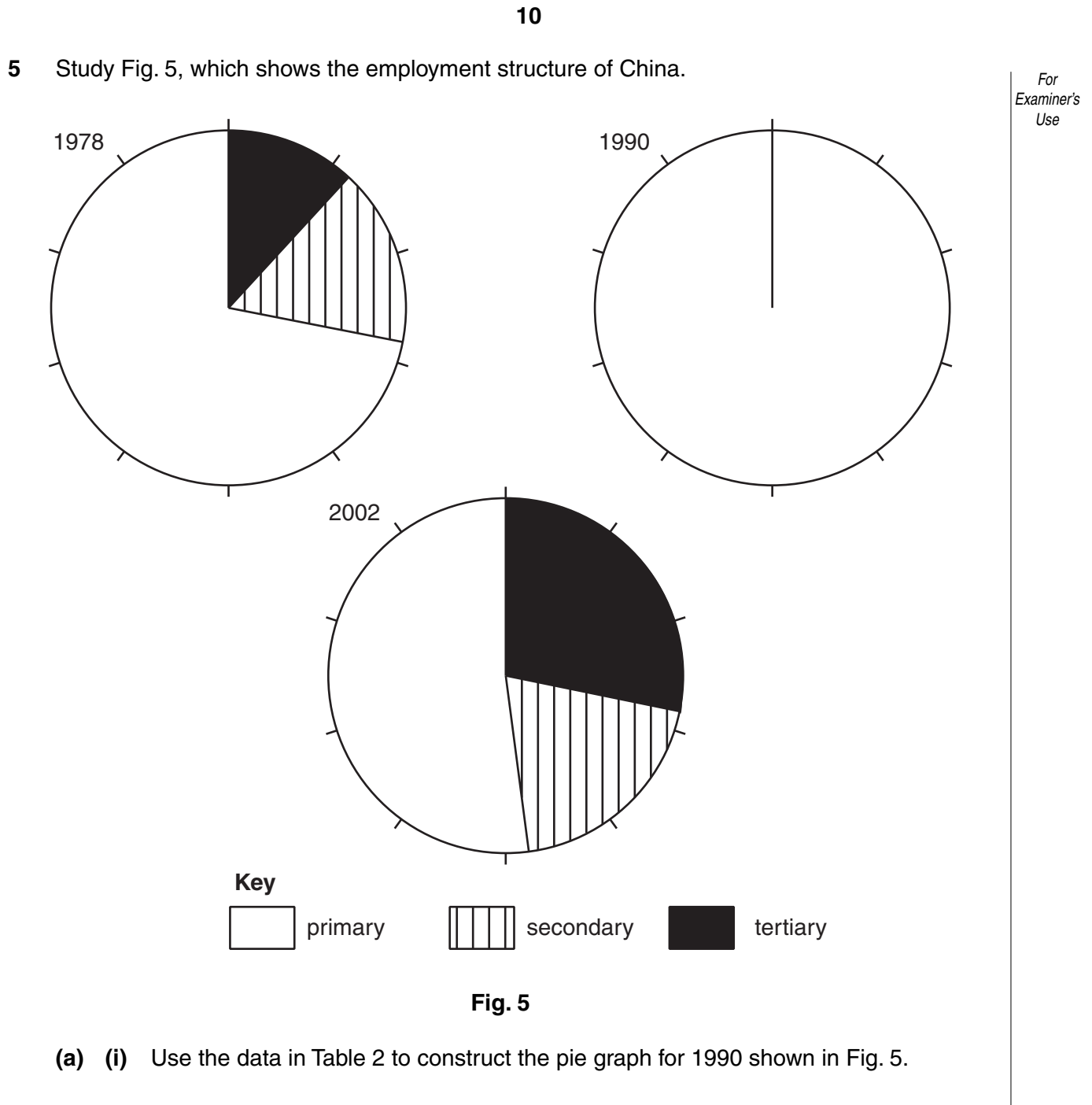

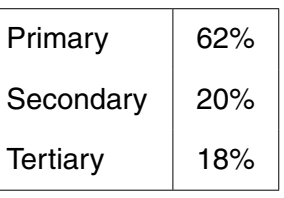

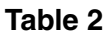

[2]

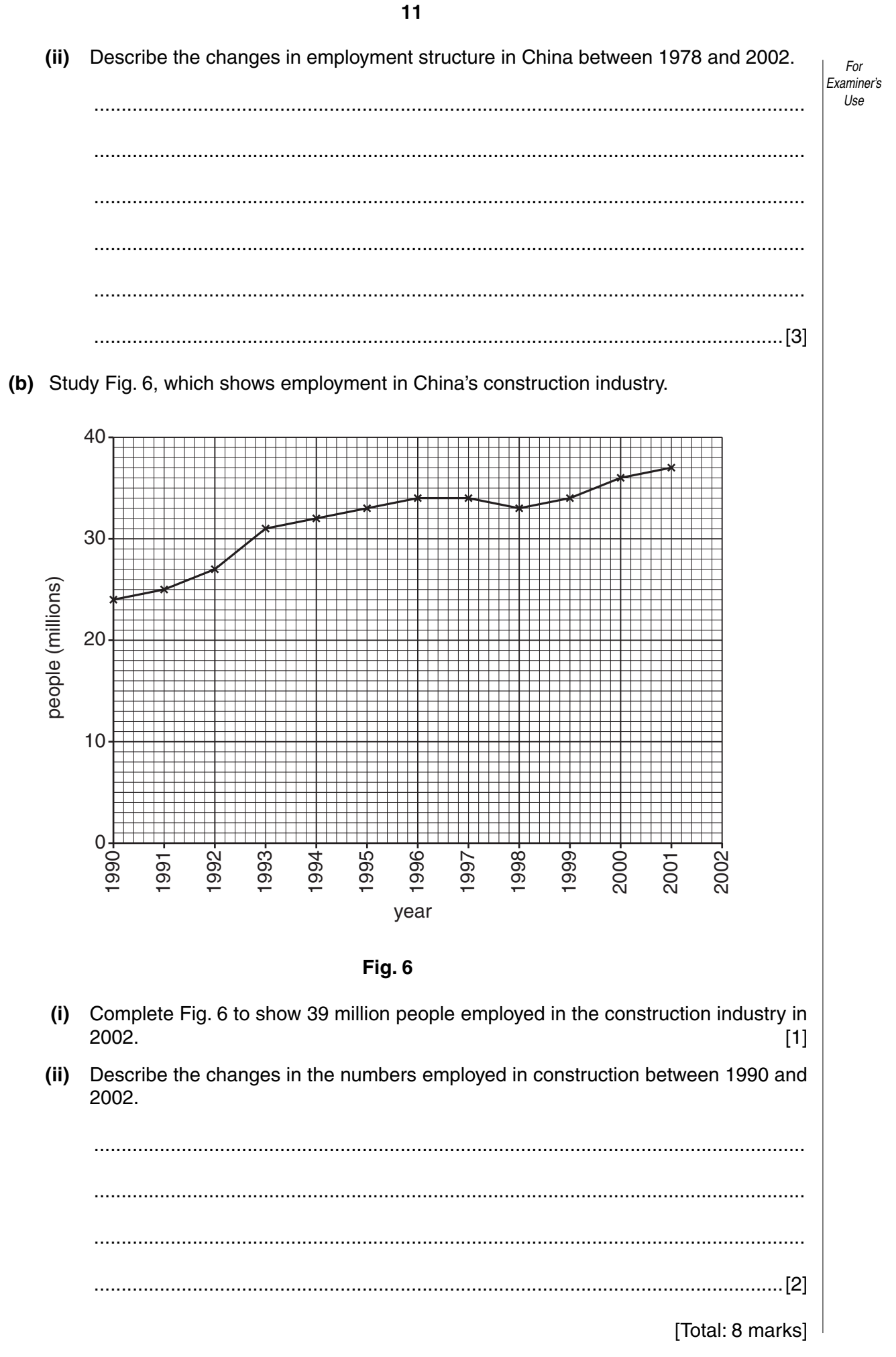

[Turn over

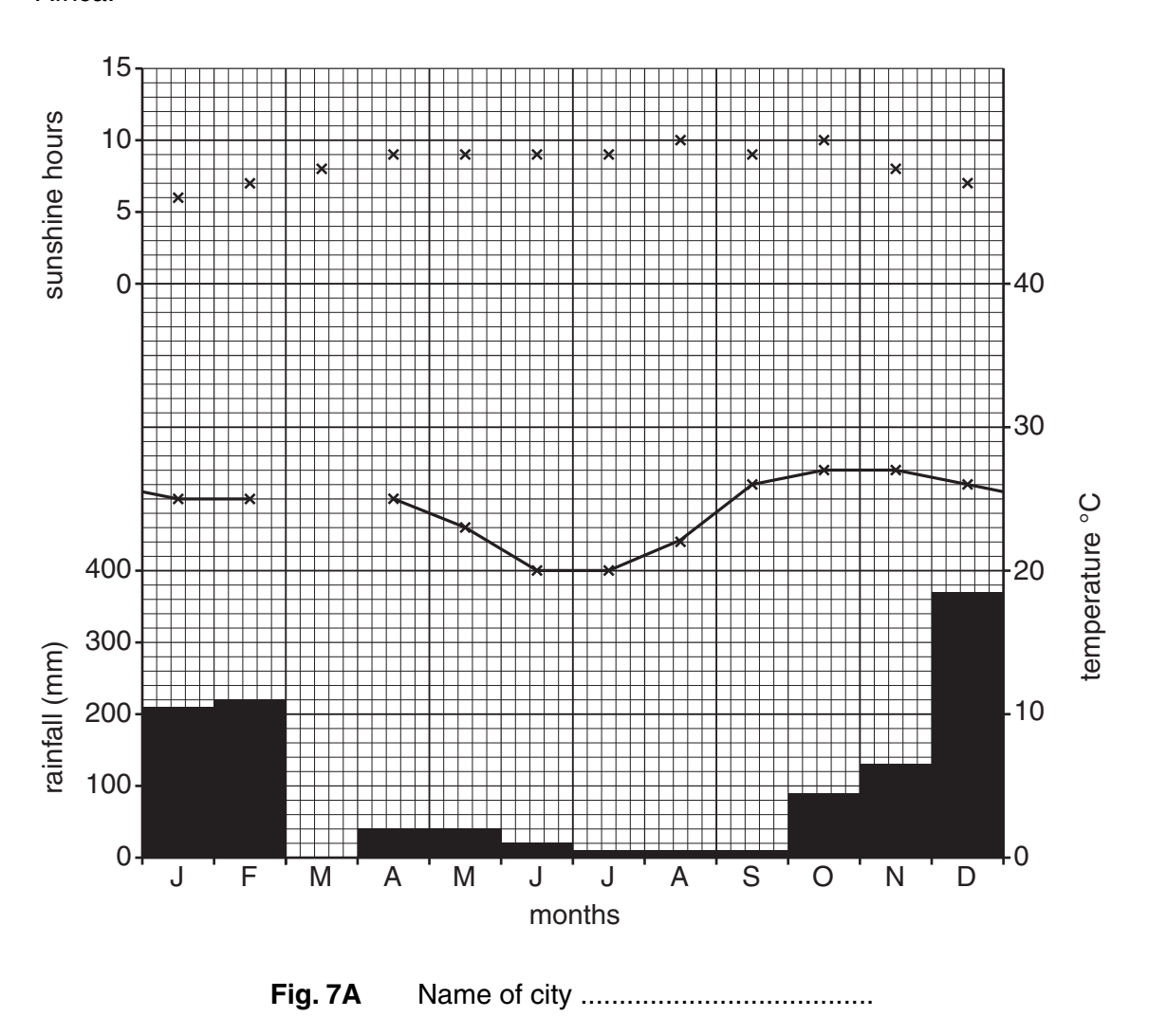

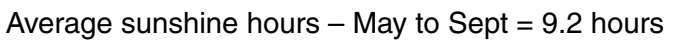

**12**

**6** Study Fig. 7A and Fig. 7B, which show climate data for Harare and Marrakesh, two cities in Africa.

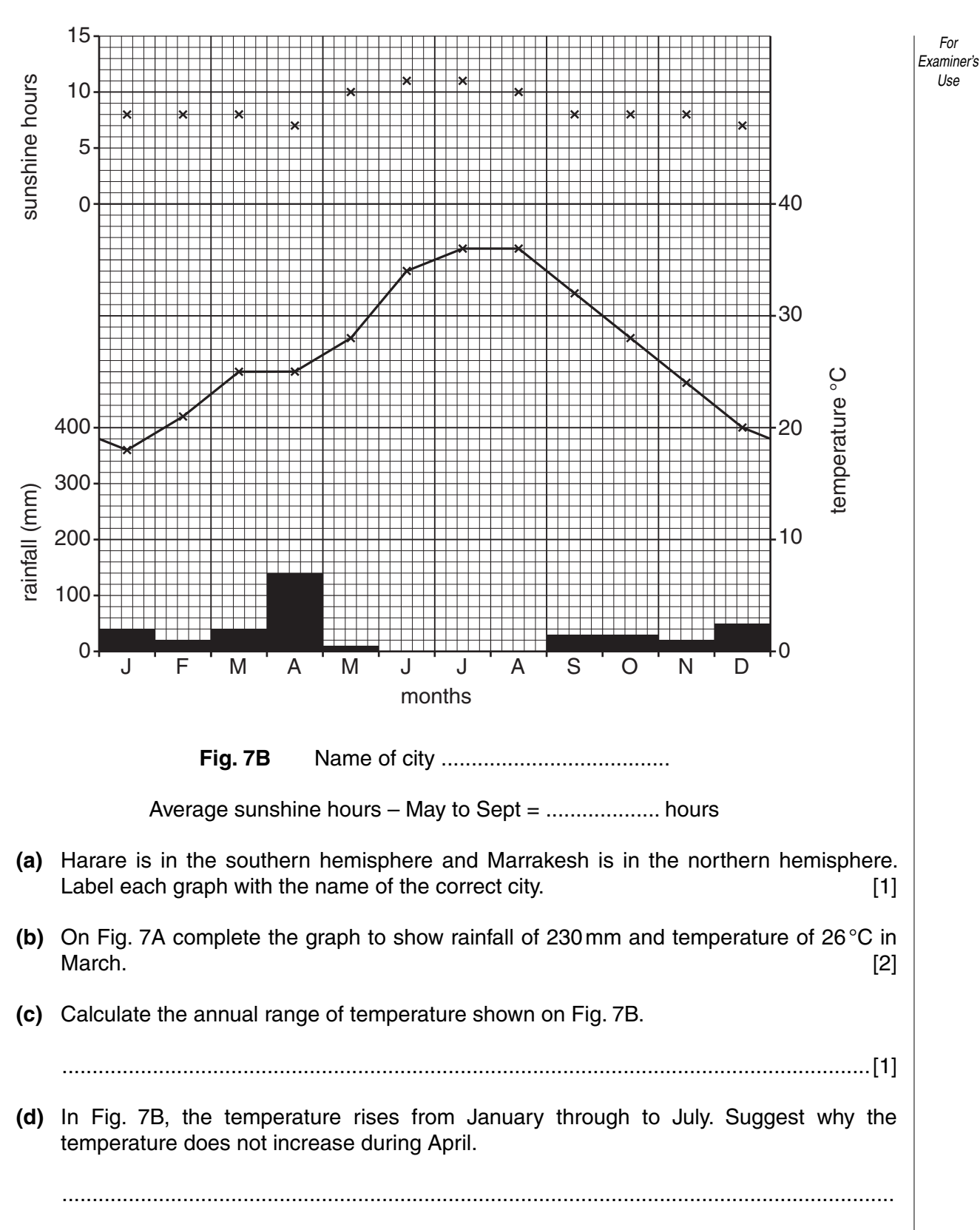

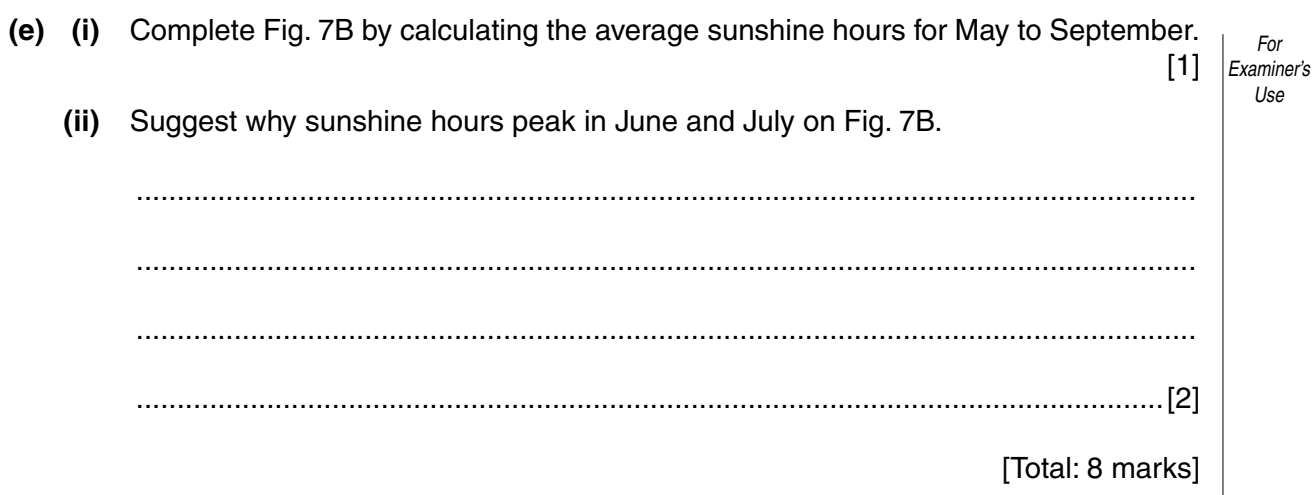

# **Section B**

Answer **one** question in this section.

**7** Some students were studying how the characteristics of a river change downstream. They decided to focus their fieldwork investigation on a local river to see if it had some characteristics of a text book example. These characteristics are shown in Fig. 8 (Insert).

The students agreed to investigate two hypotheses:

**Hypothesis 1**: *The width, depth and cross-sectional area of the river increase downstream.*

**Hypothesis 2**: *Velocity is greater where the river is deeper.*

 **(a) (i)** The students wanted to take measurements at six study sites along the river. Suggest why it was important that they took all their measurements on one day.

 .................................................................................................................................. ..............................................................................................................................[1]  **(ii)** Suggest **two** other things they had to consider in choosing their investigation sites. 1 ............................................................................................................................... .................................................................................................................................. 2 ................................................................................................................................ ..............................................................................................................................[2]  **(iii)** In preparation they visited a local stream to do a pilot study. Give **two** advantages of doing a pilot study. 1 ............................................................................................................................... .................................................................................................................................. 2 ................................................................................................................................

..............................................................................................................................[2]

- *Examiner's*  **(b)** The students split into two separate groups to do their fieldwork. Each group focussed on investigating one hypothesis. The first group investigated **Hypothesis 1** *The width, depth and cross-sectional area of the river increase downstream*.
	- **(i)** The students measured the width of the river channel and the depth of the river at points across the channel. They used the following equipment:
		- tape measure or rope,
		- metre rule or 30 cm ruler.

Describe how the students would make their measurements.

 .................................................................................................................................. .................................................................................................................................. .................................................................................................................................. .................................................................................................................................. .................................................................................................................................. ..............................................................................................................................[3]

 **(ii)** Having made their measurements and recorded them, the students drew a cross-section of the river channel at each site. The cross-section at Site 1 is shown in Fig. 9 (Insert). The results of measurements made at Site 4 are shown in Table 3 below.

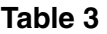

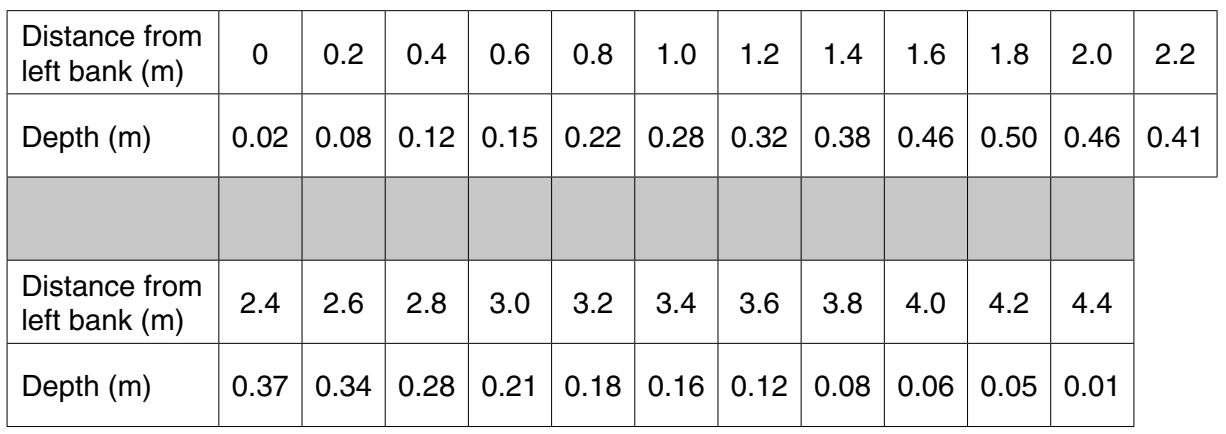

Use the results shown in Table 3 to add the following information to Fig. 10 opposite:

- complete the cross-section of the channel,
- shade in the cross-sectional area of the river channel. [3]

*For*

*Use*

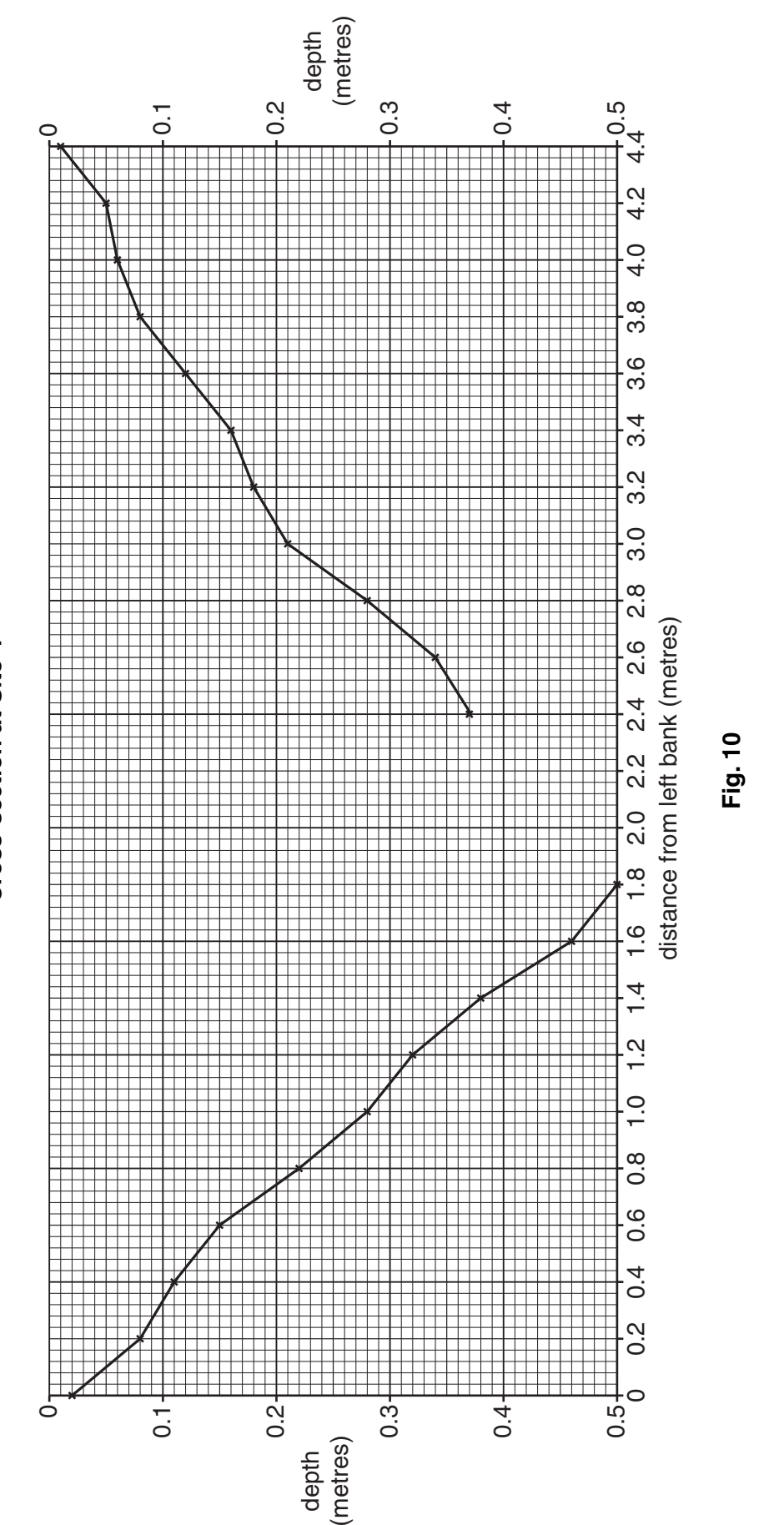

**17**

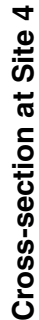

 **(iii)** The students also calculated the cross-sectional area of the channel at each site. Their calculation for Site 1 is shown below.

*For Examiner's Use*

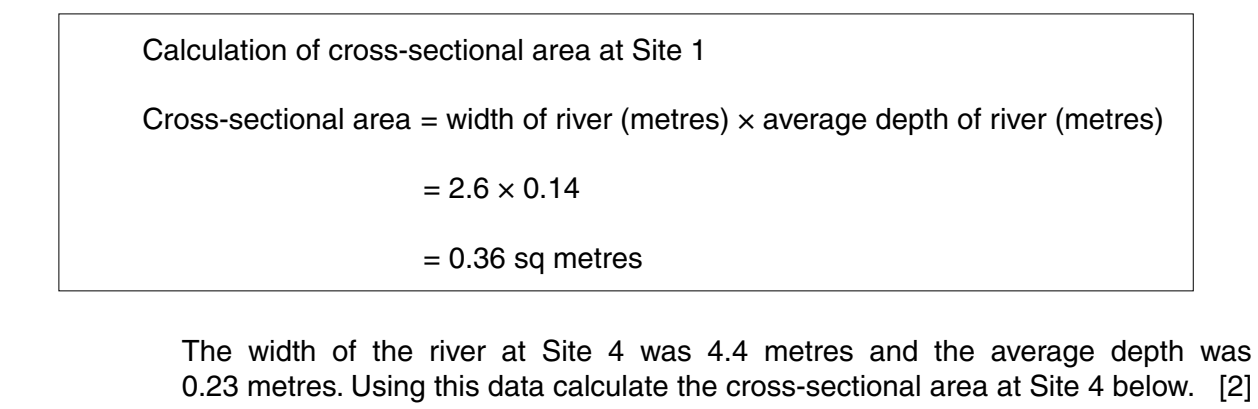

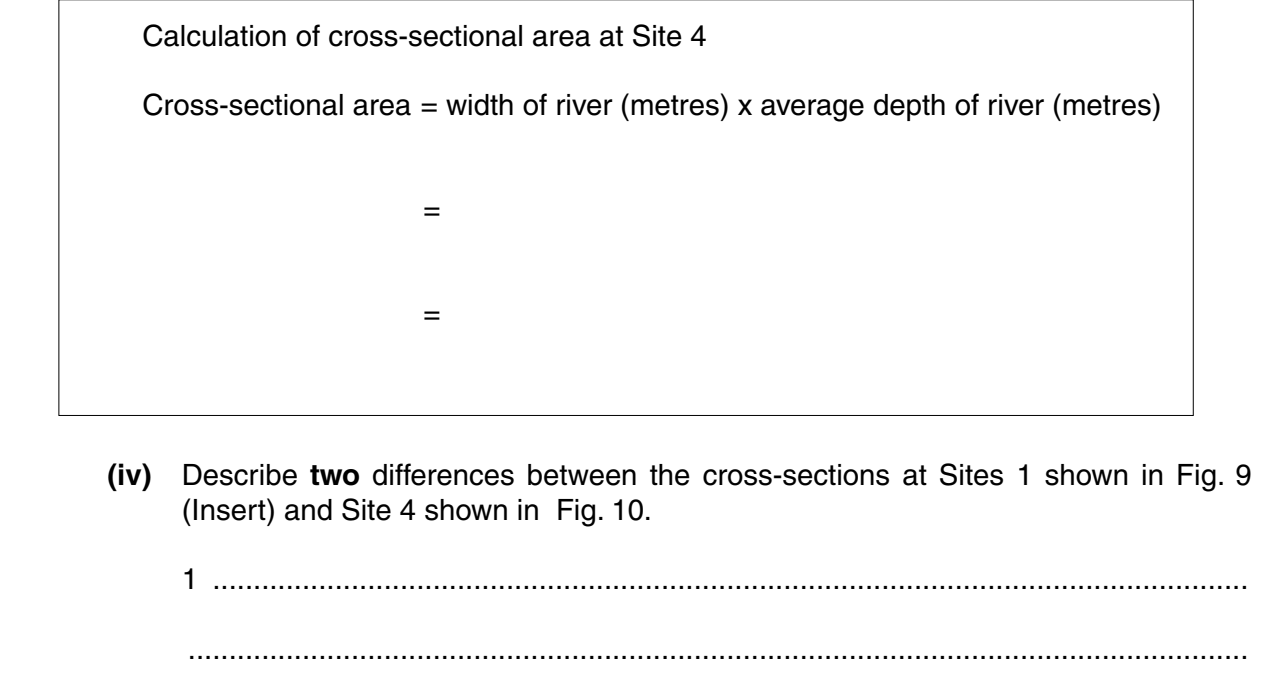

2 ................................................................................................................................

..............................................................................................................................[2]

 **(v)** The summary table of measurements made at the six sites is shown in Table 4 below. Insert your answer from **(b)(iii)** into the table.

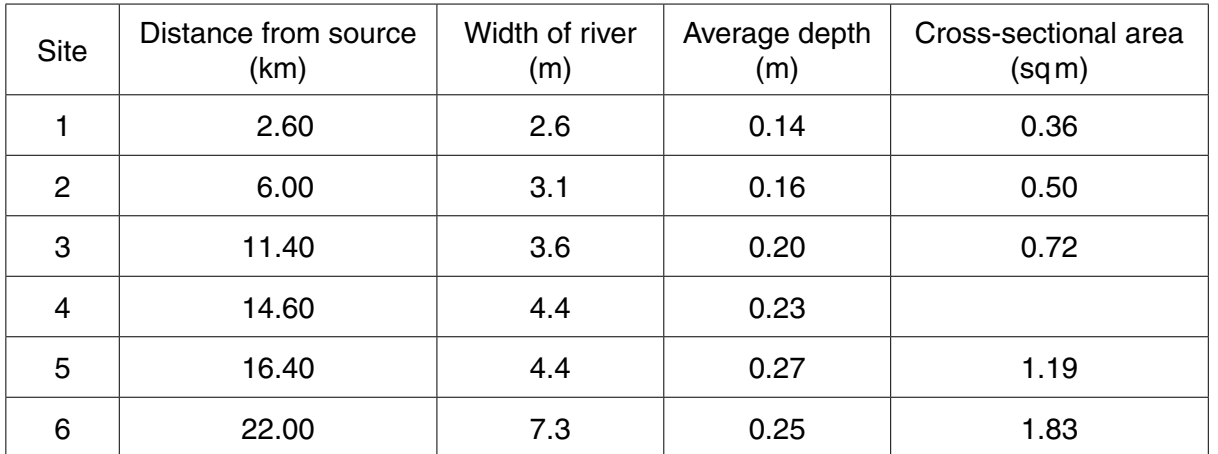

#### **Table 4**

Do these results agree with **Hypothesis 1**: *The width, depth and cross-sectional area of the river increase downstream*? Identify a result that does not fit the general pattern.

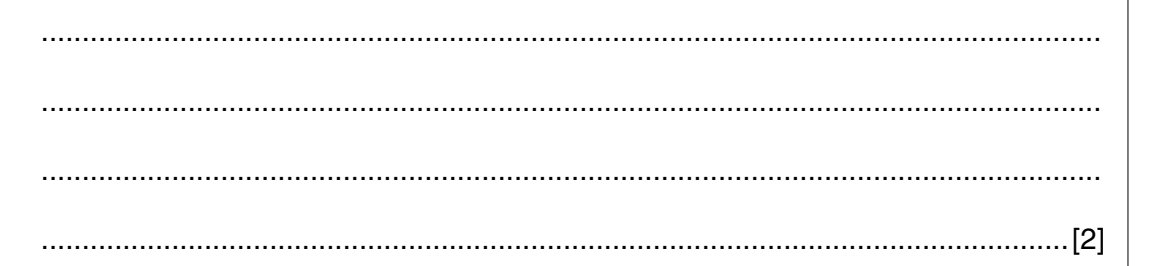

- **(c)** The second group of students were investigating **Hypothesis 2**: *Velocity is greater where the river is deeper*. They needed to measure the velocity of the river at each of the six survey sites. Two possible methods to make these measurements were to use **either** a flow meter **or** floats and a stopwatch.
	- **(i)** Choose **one** of these methods and describe how the students would do the investigation.

 .................................................................................................................................. .................................................................................................................................. .................................................................................................................................. .................................................................................................................................. ..............................................................................................................................[3]

- *For Examiner's Use*  **(ii)** For the method which you did **not** choose, give **one** advantage and **one** disadvantage of this method. Advantage ................................................................................................................. .................................................................................................................................. Disadvantage ............................................................................................................ ..............................................................................................................................[2]
- **(iii)** The students' results are shown in Table 5 below.

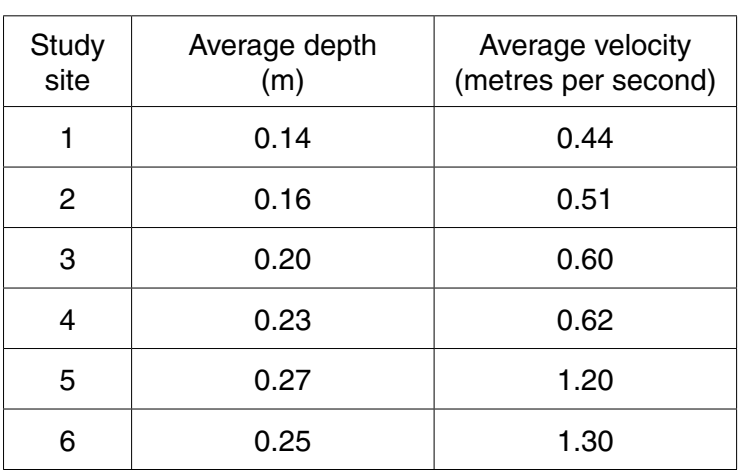

#### **Table 5**

The students plotted these results on a scatter graph, Fig. 11 below. Complete Fig. 11 by adding the results for sites 5 and 6. [2]

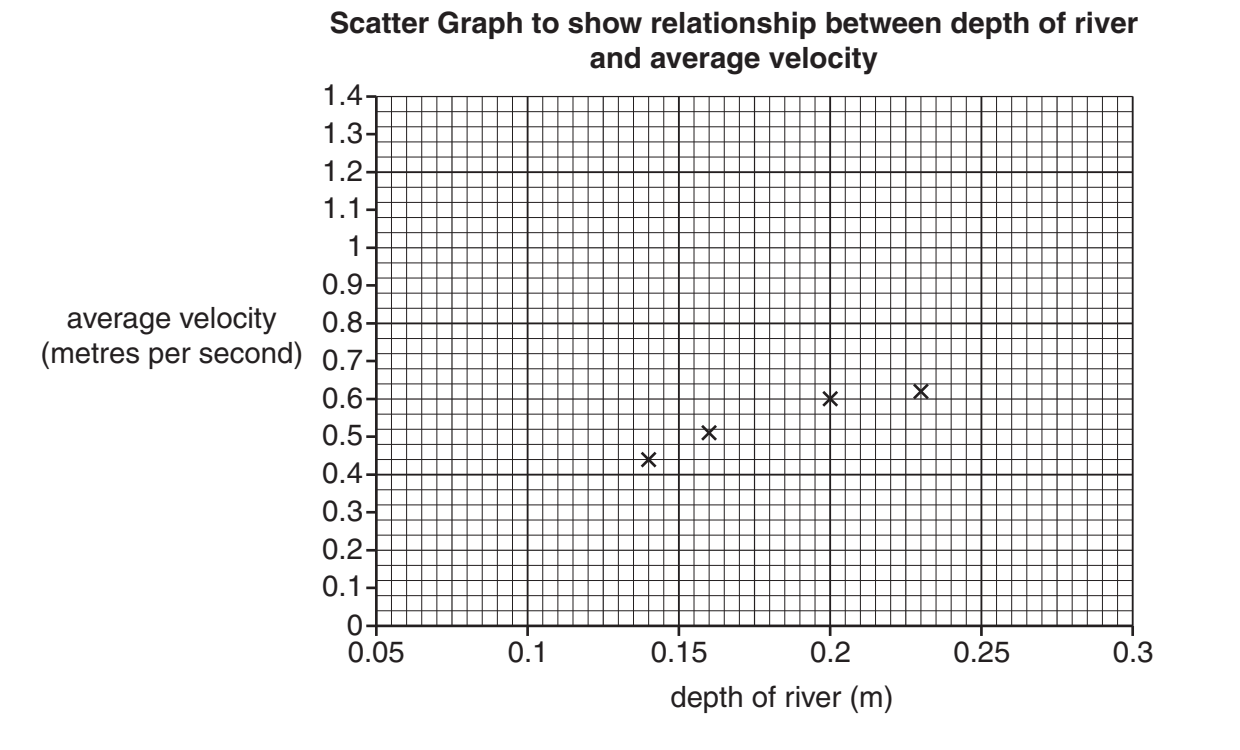

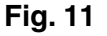

© UCLES 2010 2217/22/O/N/10

**20**

To what extent do you agree with Hypothesis 2: Velocity is greater where the river (iv)  $For$ is deeper? Use the information in Fig. 11 to help you to answer. Examiner's Use (d) Whilst making their measurements, one observant student noticed how the river valley was different at the six sites. How could the student record these differences during fieldwork?  $\frac{1}{2}$  ,  $\frac{1}{2}$  ,  $\frac{1$ 

[Total: 30 marks]

in their course. These factors are shown in Fig. 12 (Insert). The students based their hypotheses on two of these factors.

**Hypothesis 1**: *Companies in high technology industries are usually located near to other similar high technology companies.*

**Hypothesis 2**: *Companies in high technology industries need highly skilled or trained employees.*

To begin their investigation the students visited an industrial area on the edge of the city where they lived. This industrial estate is shown in Fig. 13 (Insert) and Photograph C (Insert).

- **(a)** Look at Fig. 13 and Photograph C.
	- **(i)** Which landscape feature is labelled **X** on Photograph C?

........................................................ [1]

 **(ii)** What is the number of the building labelled **Y** on Photograph C?

........................................................ [1]

 **(b)** Look at Photographs D to G (Insert). They show different views of the industrial estate. Describe features of the landscape and buildings shown in the photographs.

Landscape ........................................................................................................................ .......................................................................................................................................... .......................................................................................................................................... .......................................................................................................................................... Buildings ........................................................................................................................... .......................................................................................................................................... .......................................................................................................................................... ......................................................................................................................................[4]

**8** A group of students decided to do an investigation about the location of high technology industries. They wanted to discover more about some location factors which they had studied

 **(c)** To investigate their hypotheses, the students did a survey of the companies on the industrial estate. An example of a completed survey sheet is shown below.

#### **Example of completed survey sheet**

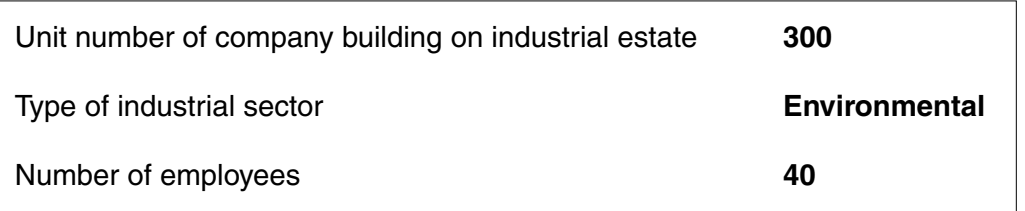

 **(i)** Suggest why the students did not include the name of the company on their survey sheet.

 .................................................................................................................................. ..............................................................................................................................[1]

 **(ii)** The students produced a summary table of the results of their survey. They then grouped the companies into common industrial sectors. Fig. 14, below, shows companies in the computer/telecommunications sector.

### **Companies in the computer/telecommunications sectors**

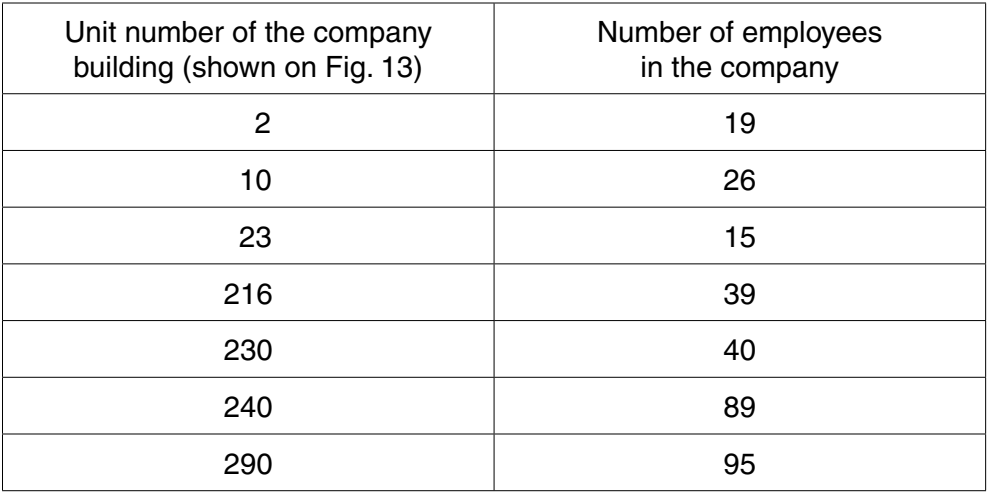

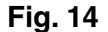

Locate these companies on Fig. 13.

Describe the distribution within the industrial estate of companies in the computer/ telecommunications sector.

 .................................................................................................................................. .................................................................................................................................. .................................................................................................................................. .................................................................................................................................. .................................................................................................................................. ..............................................................................................................................[3]

(iii) Fig. 15, below, shows the overall results of the survey. Use data from Fig. 14 to  $\frac{1}{1 - F_0}$ complete Fig. 15. [2]

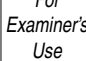

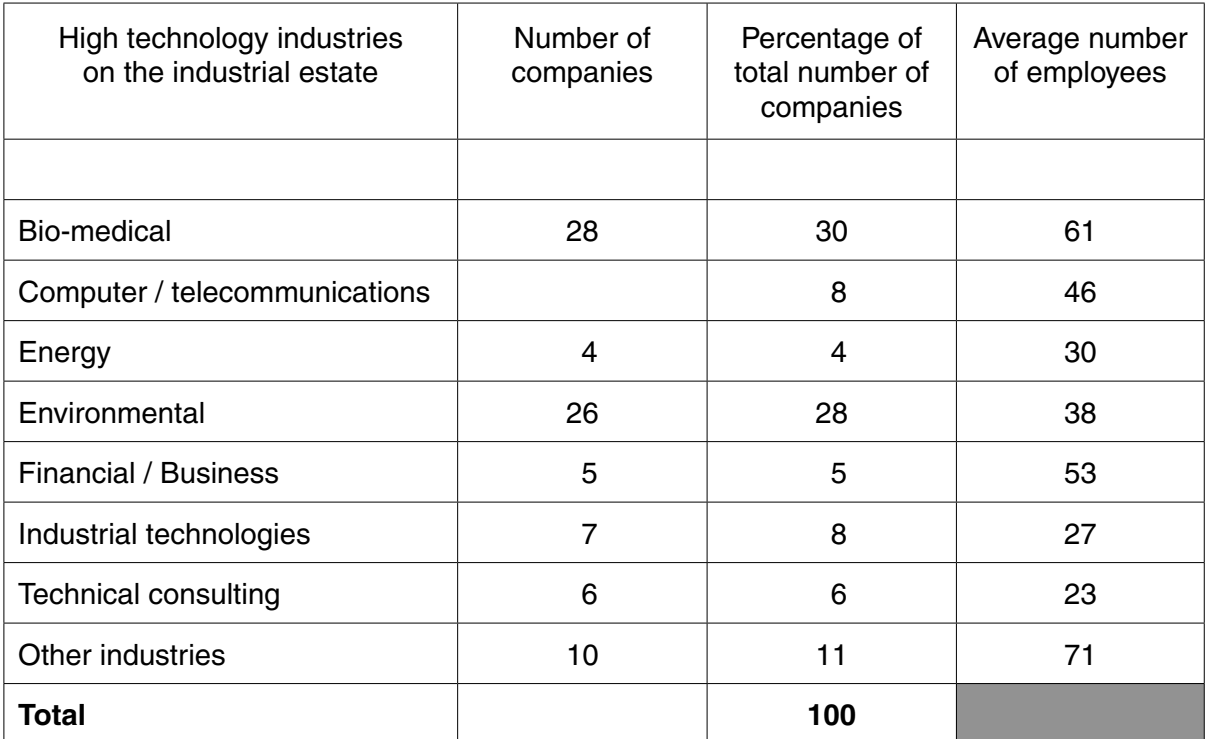

# **Results of survey**

**Fig. 15**

 **(iv)** Use the percentage data in Fig. 15 to complete Fig. 16 below using the key provided. [2]

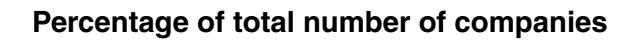

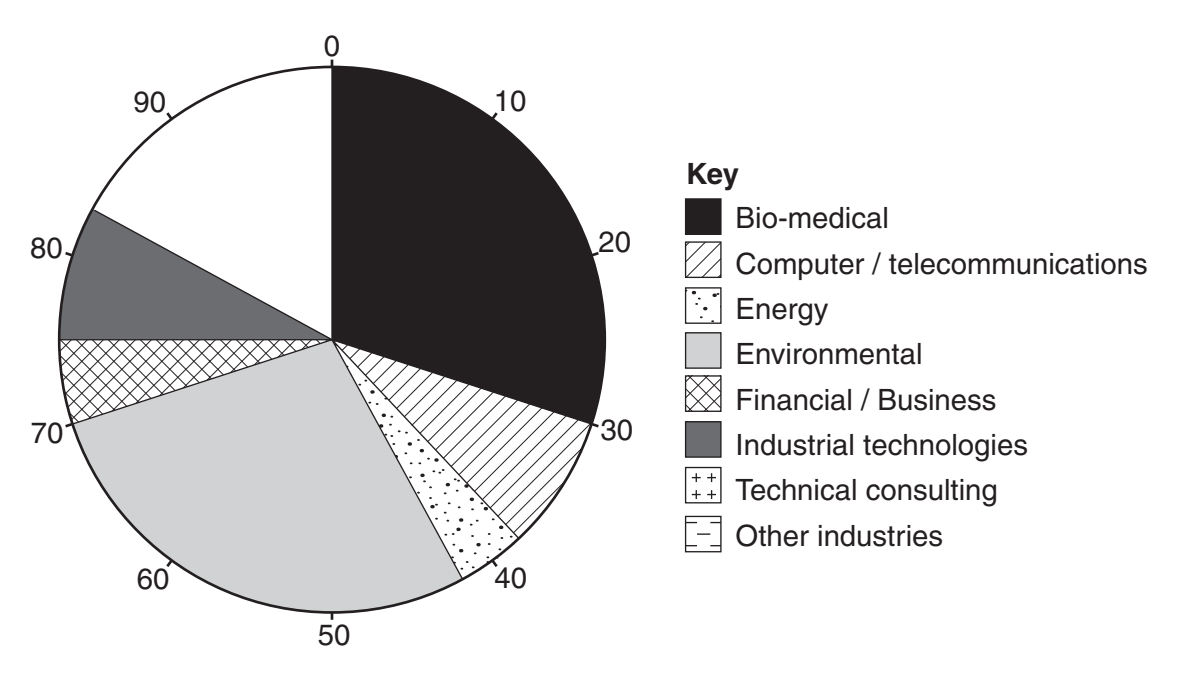

**Fig. 16**

**24**

(v) Why did the students come to the conclusion that **Hypothesis 1**: *Companies in*  $For$ high technology industries are usually located near to other similar high technology Examiner's Use companies is true? Use the results in Figs 15 and 16 to support your answer. (vi) Explain why high-technology companies are usually located near to other similar companies. Whilst doing their survey, the students found out that companies in the 'other (vii) industries' sector shown in Fig. 15 included services such as a nursery, gym, restaurant and leisure centre. Suggest two reasons why such companies would locate on this industrial estate. 2..................................... 

- *Examiner's*  **(d)** To investigate **Hypothesis 2:** *Companies in high technology industries need highly skilled or trained employees,* the students looked again at Fig. 15.
	- **(i)** Use the data from Fig. 15 to complete Fig. 17 below. [2]

*For*

*Use*

# **Average number of employees in each sector** average number of employees Industrial sector Computer/telecommunications Energy Rustian Technical consulting stries 0 10 20 30 40 50 60 70 80 **Fig. 17**

 **(ii)** The students realised that this data by itself was not sufficient to make a conclusion about **Hypothesis 2**. Therefore they visited the biggest company on the industrial estate to find out more details about its employees. Suggest **three** questions that would help the students to reach a conclusion about **Hypothesis 2**.

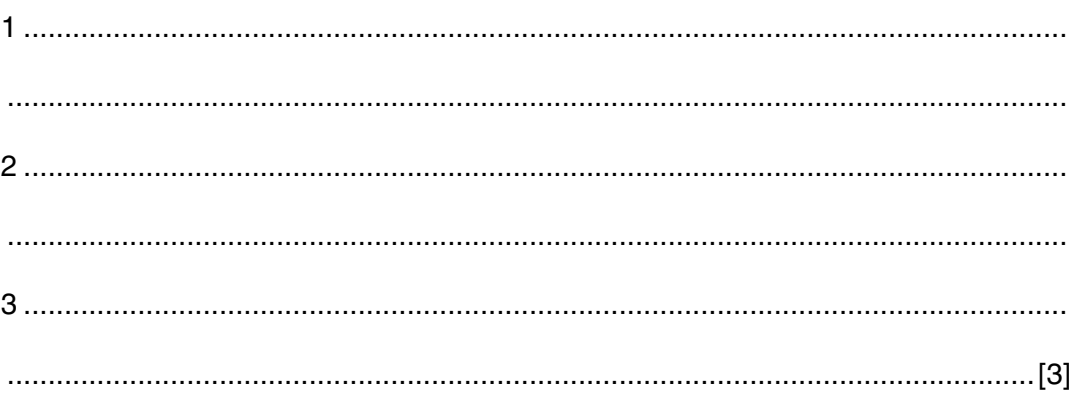

(e) Having completed their study, the students decided to do a further investigation task and  $For$ look at the other factors which affect the location of high technology industries shown in Examiner's Use Fig. 12 (Insert). These two factors are:  $\blacktriangle$ High technology industries need good transport links. High technology industries need small quantities of raw materials.  $\bullet$ Suggest how they could carry out an investigation into one of these factors. [Total: 30 marks]

# **BLANK PAGE**

**28**

*Copyright Acknowledgements:*

Question 3 Photographs A & B <sup>©</sup> Pervaiz Inayat; 2009.<br>Question 8 Figure 13 <sup>©</sup> Map; Cambridge Scie Question 8 Figure 13 **Cambridge Science Park.**<br>Question 8 Photographs C–G **Cambridge Science Park.** 

© Photographs; Cambridge Science Park.

Permission to reproduce items where third-party owned material protected by copyright is included has been sought and cleared where possible. Every reasonable effort has been made by the publisher (UCLES) to trace copyright holders, but if any items requiring clearance have unwittingly been included, the publisher will be pleased to make amends at the earliest possible opportunity.

University of Cambridge International Examinations is part of the Cambridge Assessment Group. Cambridge Assessment is the brand name of University of Cambridge Local Examinations Syndicate (UCLES), which is itself a department of the University of Cambridge.